## **QGIS Application - Feature request #19365**

## **Layout legend sub-layer can't be shown**

*2018-07-09 05:08 PM - d quintao*

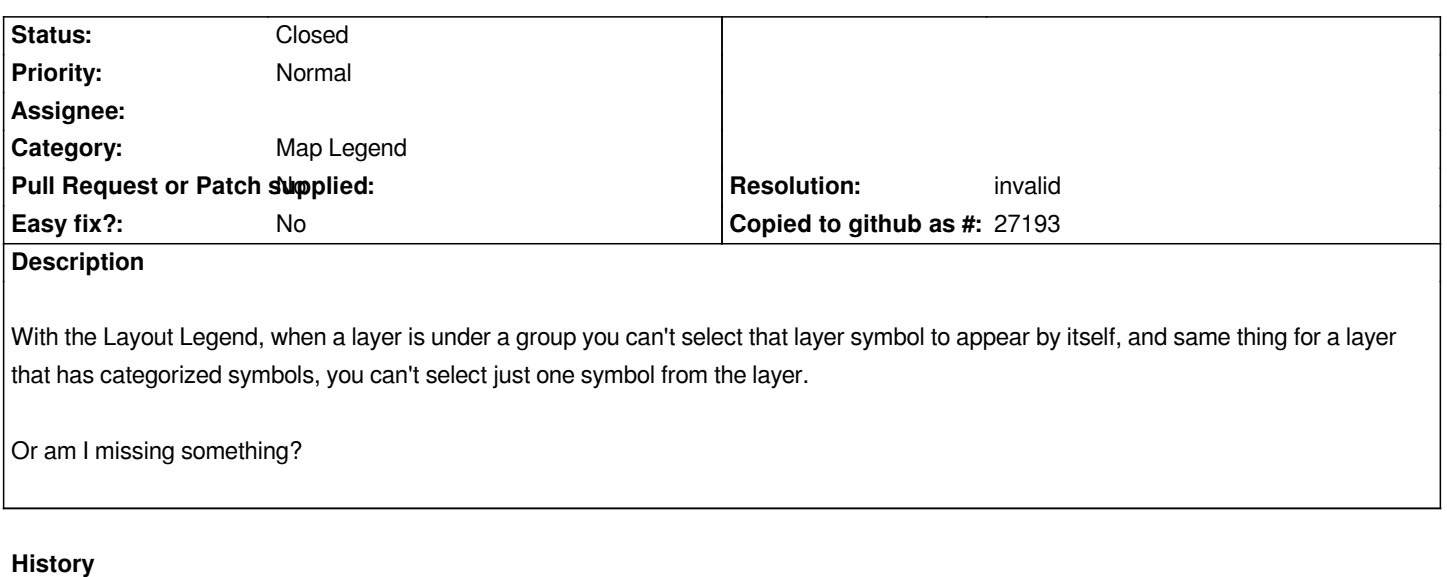

## **#1 - 2018-07-09 10:24 PM - Nyall Dawson**

*- Resolution set to invalid*

*- Status changed from Open to Closed*

*Yes - you need to uncheck "auto update", and then remove all the categories you don't want from the list.*